## **Signing Up for Publix Partners**

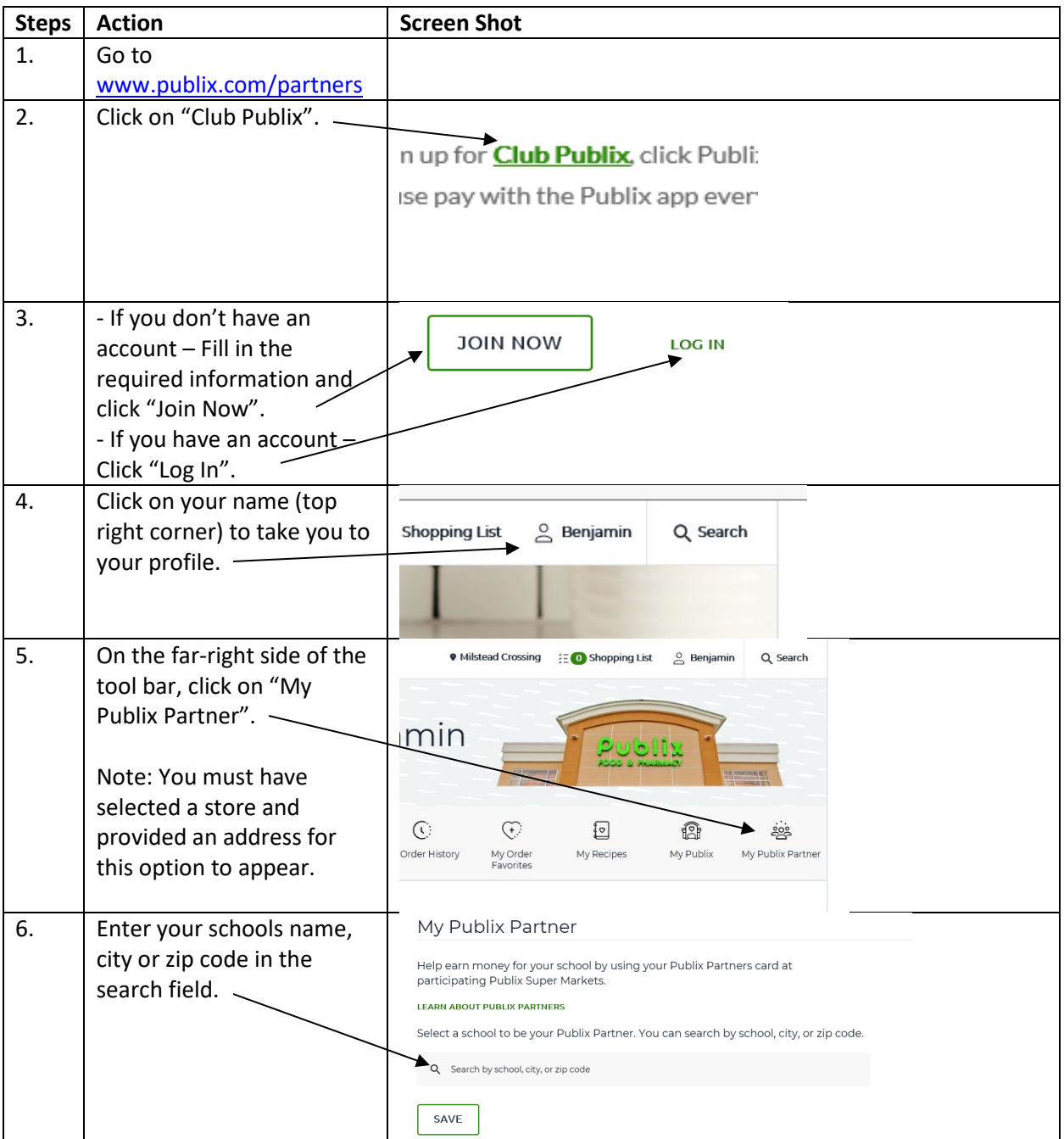

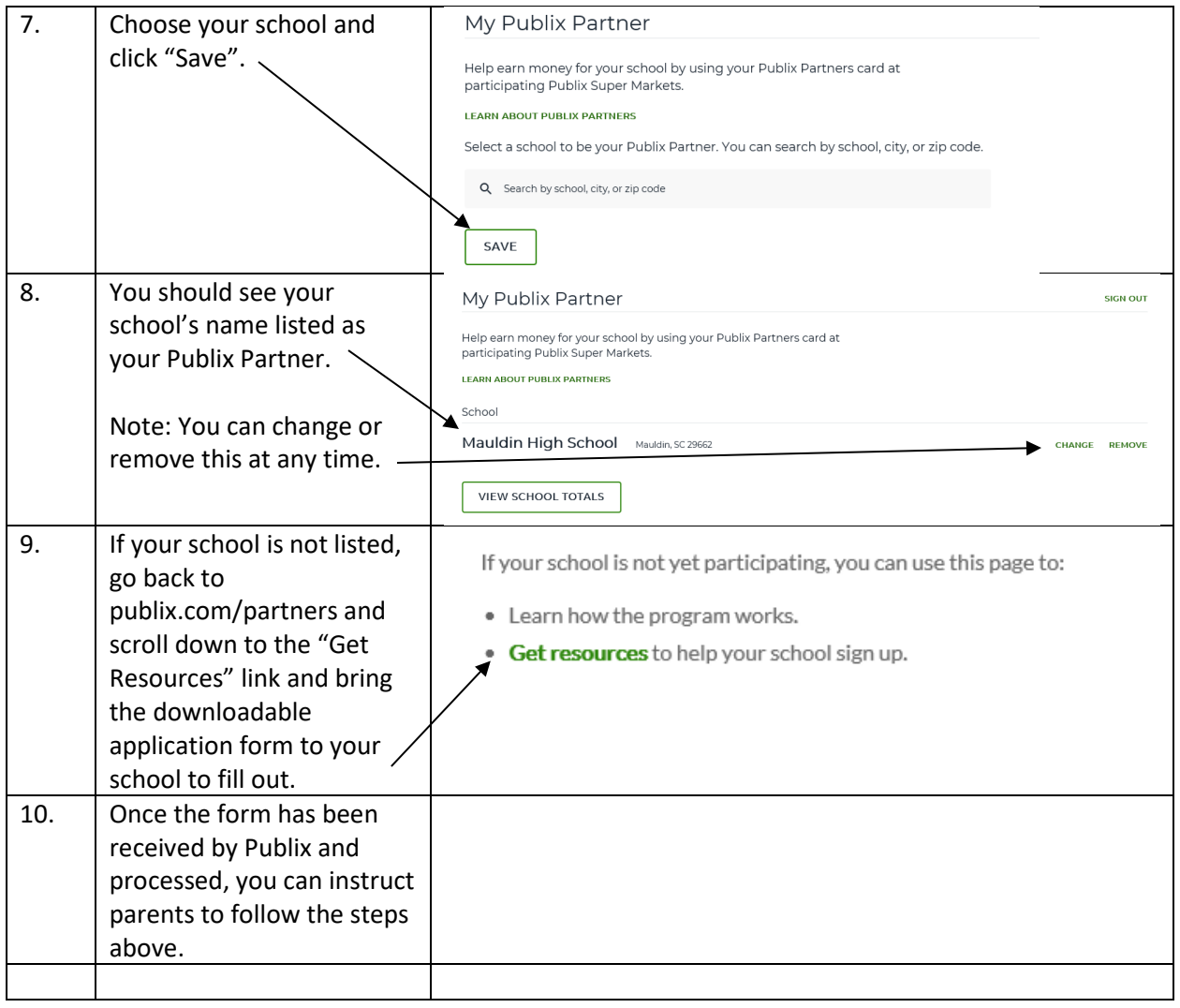